## blastocyst development

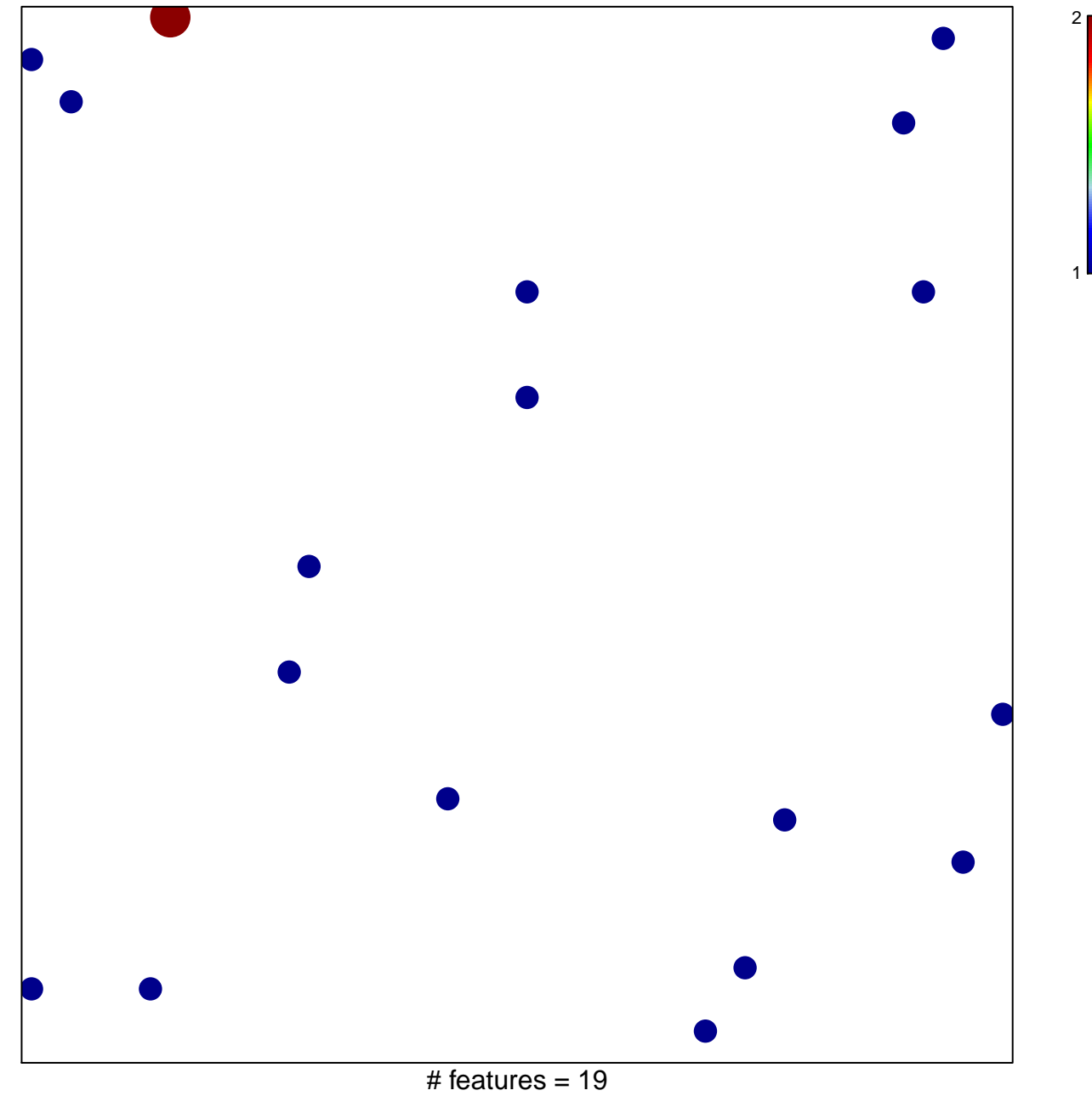

chi-square  $p = 0.85$ 

## **blastocyst development**

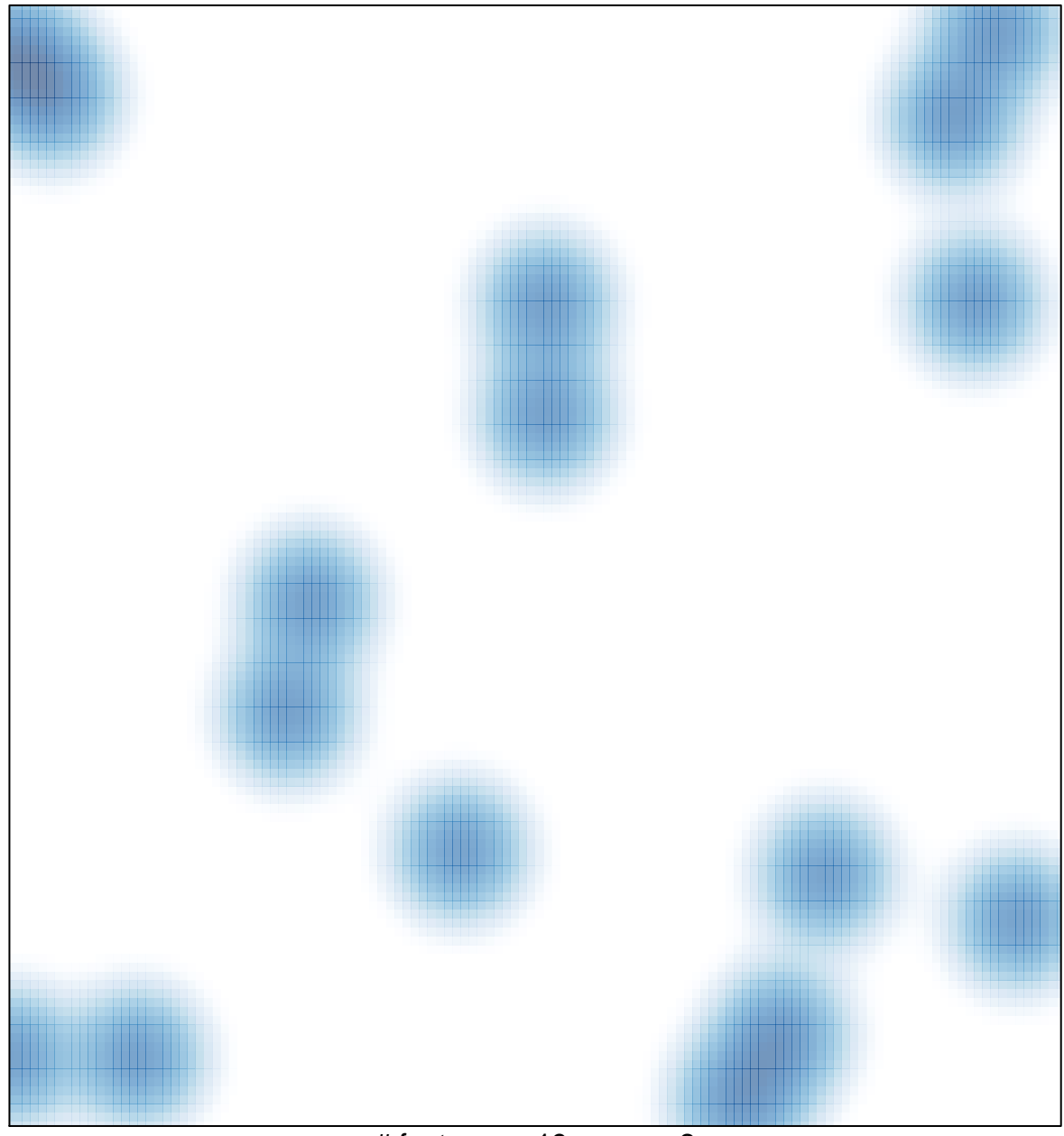

# features =  $19$ , max =  $2$